# Hadoop 雲端運算平台效能模式之 評估與改善

資工三甲 409261055 柯承佑 資工三甲 409261108 陳新義 資工三甲 409261548 陳祈叡 資工三甲 409261641 張庭豪

摘要

- 現今資訊發達的年代,「巨量資料」是相當重要的一部分。 雲端平台的特性之一就是用來處理這些巨量資料,以解決在大 量資料下,運算資源或是儲存空間不足等問題。
- 雲端平台中, **Hadoop 平台**的效能議題開始被做研究及討論。

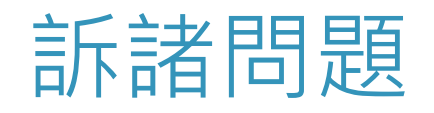

**欲提高 Hadoop 效能**

▶ 透過更改 Hadoop 原始碼

→ 非常耗時。

**直接調整 Hadoop 中配置參數**

→ 當中有多種組合與類型的參數,要直接找出適當的組合來

做調整也是相當複雜,且也可能造成其他副作用。

## 解決方式

## ▶ 建立一個跨 laaS、PaaS、SaaS 三層的模型(跨層式參數優化 模型,CPOM),並將「**螞蟻演算法**」加入模型中,以找出較 加參數組合,提高 Hadoop 的效能。

▶ 實驗部分則是透過 Hadoop 實際操作來驗證 CPOM 的可行性。

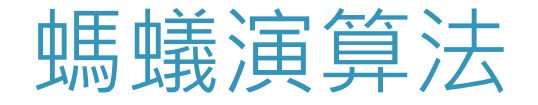

- ▶ 螞蟻覓食過程中,會在行走過的路線留下費洛蒙,同時也作 為其他螞蟻走該路線的依據。
- ▶ 費洛蒙會隨時間慢慢蒸發, 路線越短, 殘留費洛蒙濃度越高。
- ▶ 螞蟻遇到多條岔路時,會往費洛蒙濃度越高的路線走。
- ▶ 一段時間後,所有螞蟻沿著同一條路線走。

**→該路線即為「最佳路徑」。**

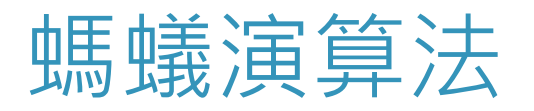

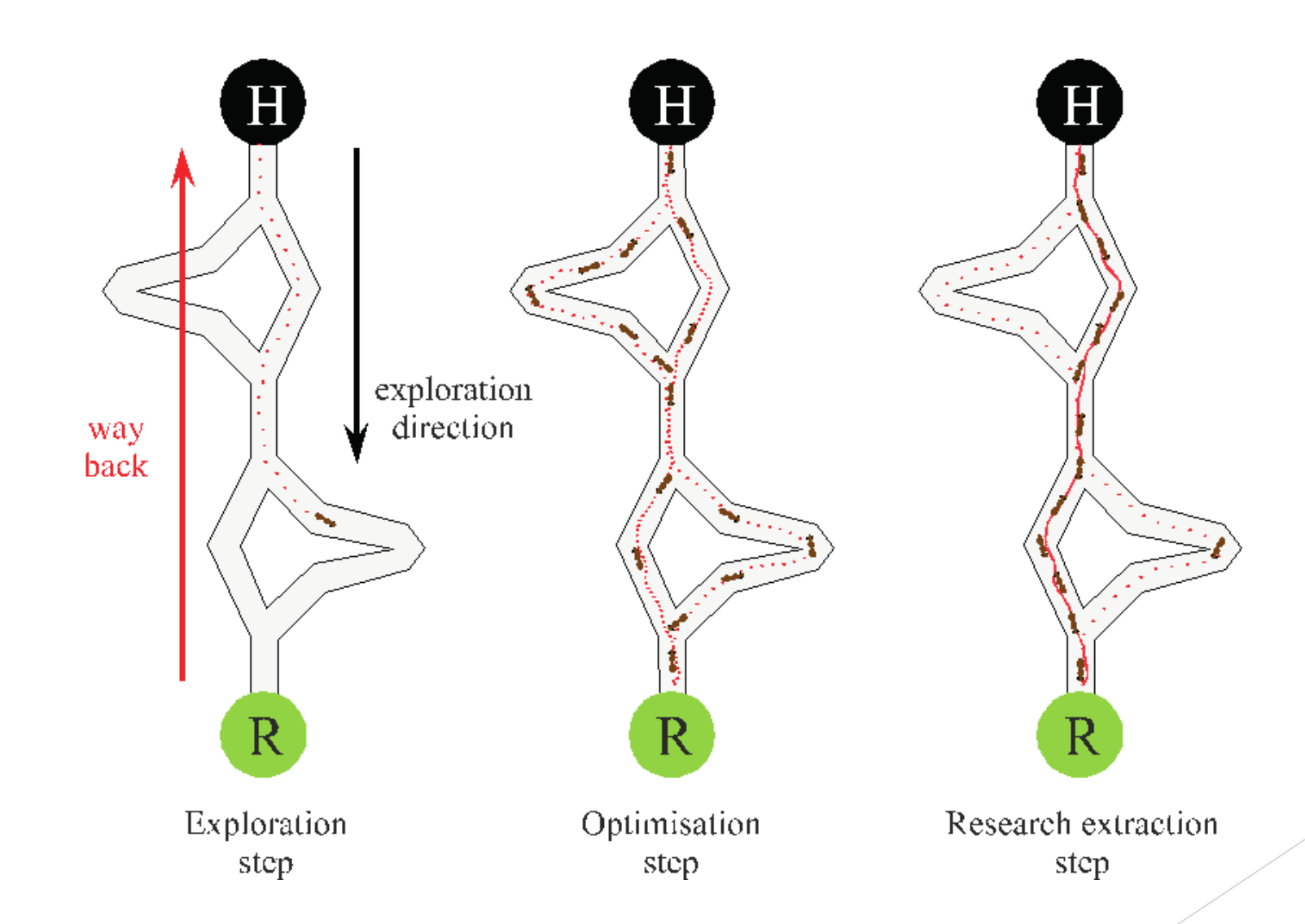

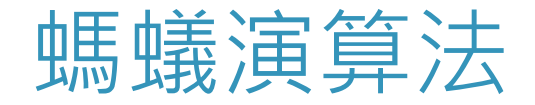

## 螞蟻演算法:利用**人工螞蟻**來模擬螞蟻找尋最佳路徑行為。 ▶ 螞蟻族群系統(Ant Colony System, ACS), 螞蟻演算法模型 中應用較為廣泛的一種。

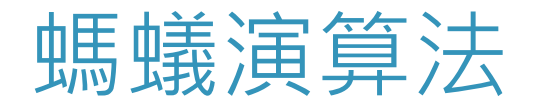

### 螞蟻演算法流程圖

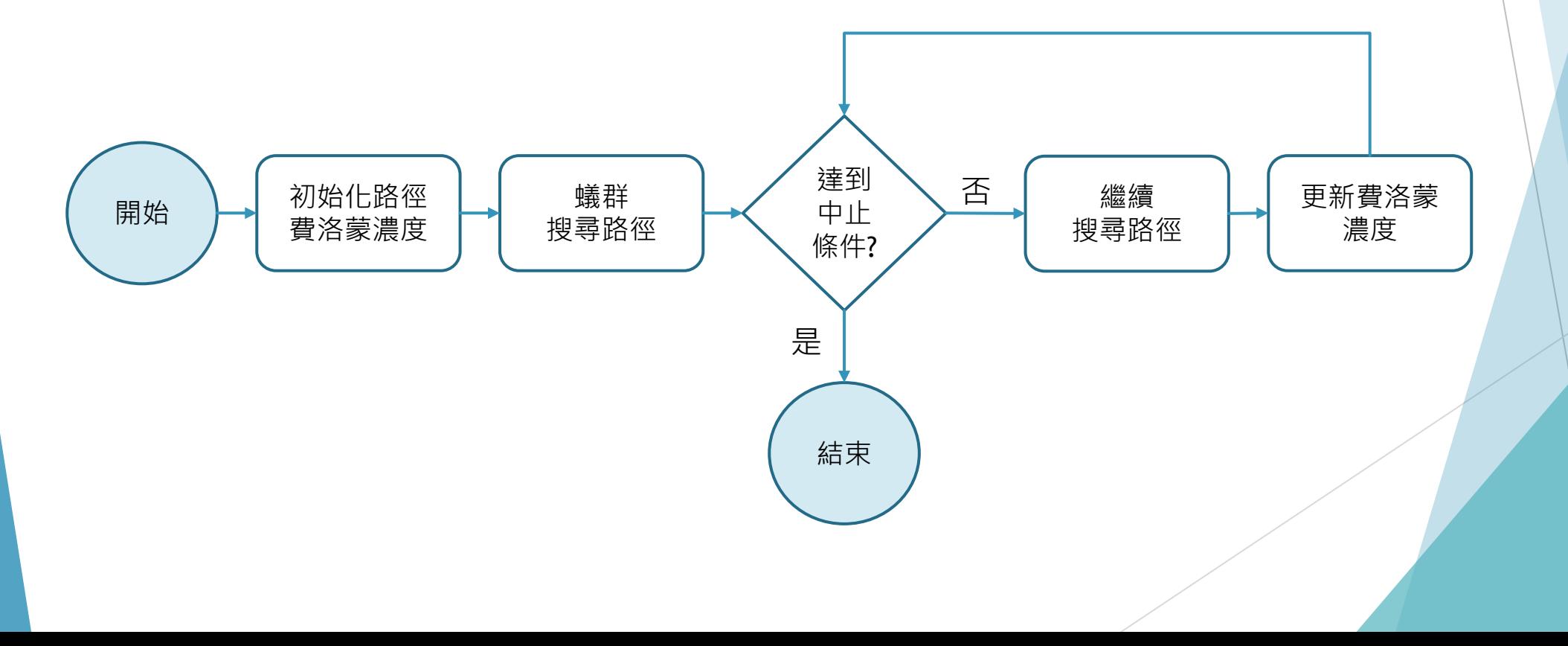

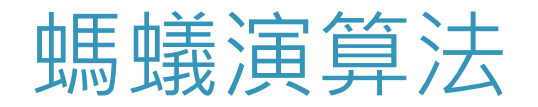

### **ACS 流程**

選擇鄰居節點

#### 區域費洛蒙更新

#### 全域費洛蒙更新

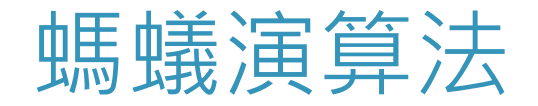

#### **選擇鄰居節點**

- **▶**初始化費洛蒙濃度  $\tau_{ij}$  =C  $\circ$
- 依**狀態轉移法則**(State Transition Rule)尋找下一鄰居節點。

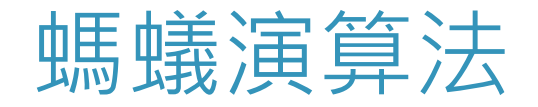

狀態轉移法則

▶ 螞蟻 k 在節點 i 選擇某鄰居 j 的機率為

$$
P_{ij}^{k}(t) = \frac{\left[\tau_{ij}(t)\right]^{\alpha} \cdot \left[\eta_{ij}(t)\right]^{\beta}}{\sum_{l \in allowed_k} \left[\tau_{il}(t)\right]^{\alpha} \cdot \left[\eta_{il}(t)\right]^{\beta}} \quad \text{if} \quad j \in allowed_k
$$

 $\tau_{ii}(t)$ :時間 $t$  時, 鏈結 $(i, j)$ 上的費洛蒙濃度。 η<sub>ij</sub>(t)=1/dij:節點i與鄰居 j之間的能見度。 d:距離。 α :費洛蒙濃度參數。 Β:絕對距離參數。

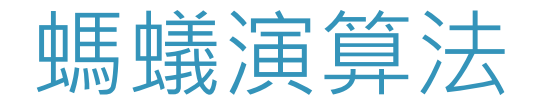

#### **區域費洛蒙更新**

▶ 當螞蟻經過一段路徑,即減少該路徑費洛蒙量。

→避免螞蟻走同一段路。

費洛蒙更新公式:

 $\tau_{ij}$  (**t**) = (1– $\theta$ ) ×  $\tau_{ij}$  (**t**) +  $\theta$  ×  $\Delta \tau_0$  $0 < \theta < 1$ ,  $\tau_0$ 為費洛蒙的初始值

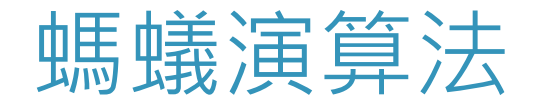

#### **全域費洛蒙更新**

 每回合結束後只在最佳路徑增加費洛蒙。 →代表該路徑為當回合最佳解。

費洛蒙更新公式:

 $\tau_{ij}$  (**t**+1) = (1–ρ) ×  $\tau_{ij}(\tau)$ +ρ ×  $\Delta \tau_{ij}$  (**t**)  $\Delta \tau^{}_{\mathsf{i}\mathsf{j}}(\mathsf{t})$ =1/f<sup>gb</sup>(t) if 鏈結(i, j) ∈ 最佳路徑

## 跨層式參數優化模型

**跨層式參數優化模型**

**(Cross-Layer Parameters Optimization Model, CPOM)**

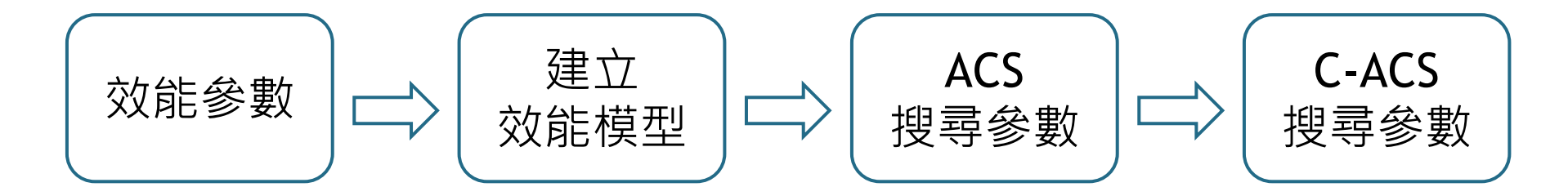

#### ▲CPOM 架構

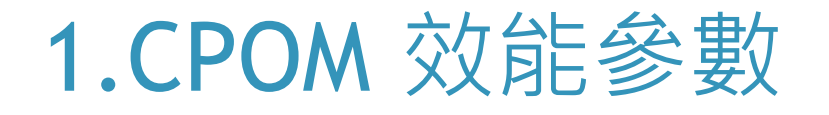

▶ Hadoop 中約有200多種可調整參數。

經研究後,將參數縮減為約20多個重要**效能參數**。

利用這些**效能參數**加上**跨層效能參數**來做出模型。

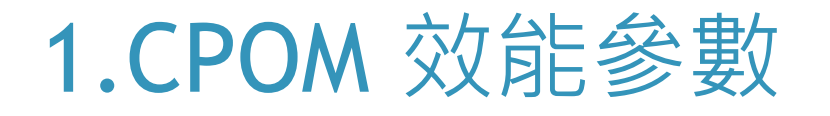

### **SaaS 層**

- 運行 **MapReduce** 處。
- 效能參數分為以下三種
	- · Job 整體效能參數
	- · MapTask 效能參數
	- · ReduceTask 效能參數

## 1.CPOM 效能參數

#### **Job 整體效能參數**

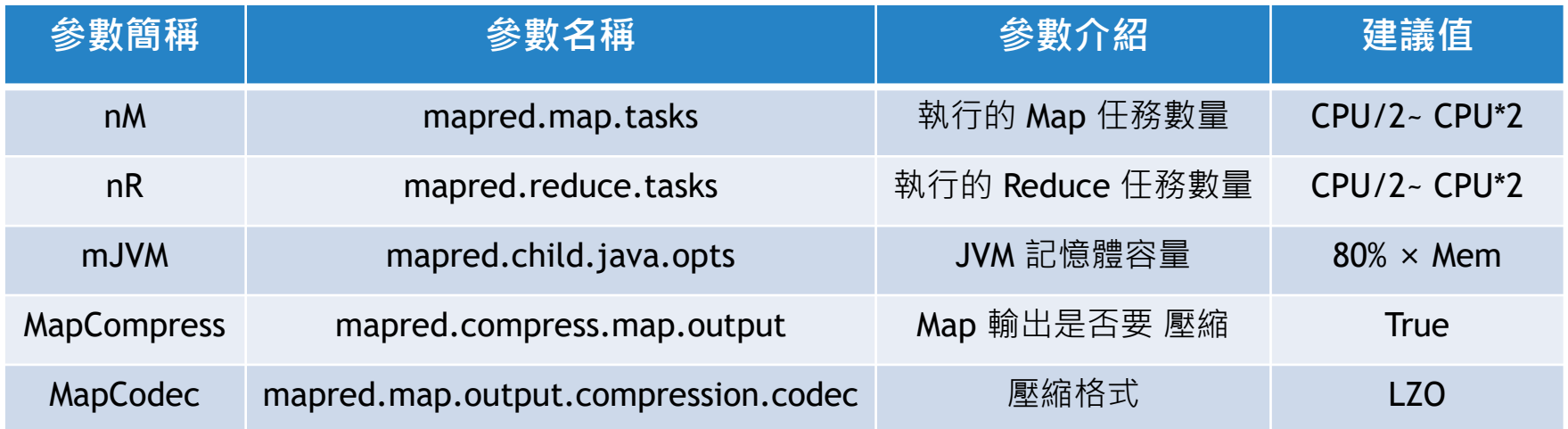

## 1.CPOM 效能參數

#### **MapTask 效能參數**

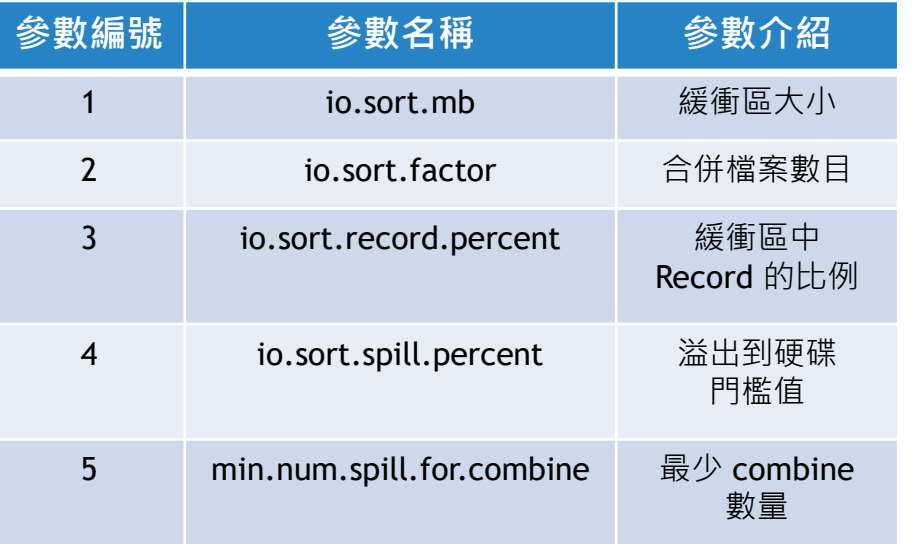

#### **ReduceTask 效能參數**

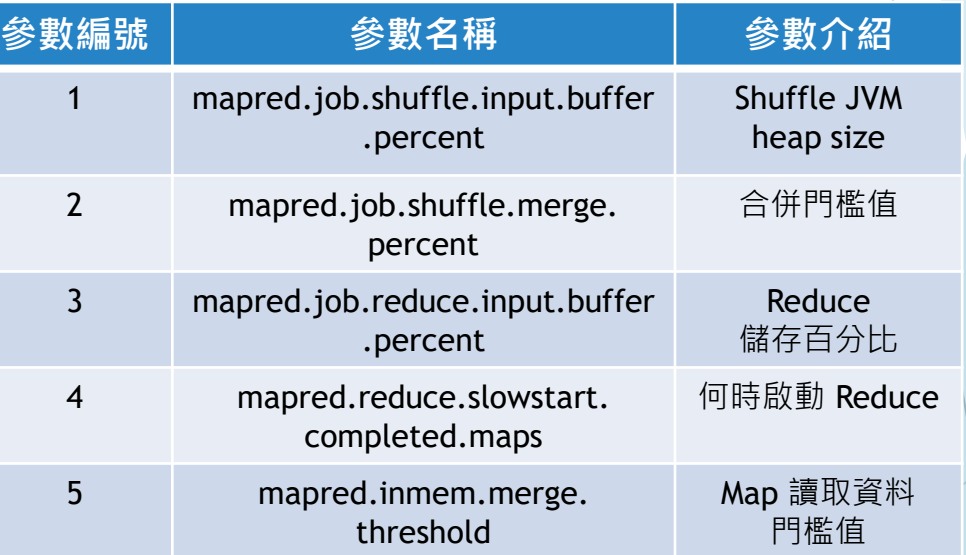

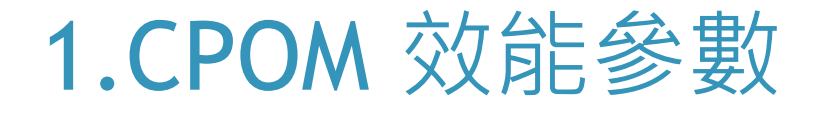

### **PaaS 層**

▶搜尋與告知有哪些 VM 是可使用的 。

#### **PaaS 層效能參數**

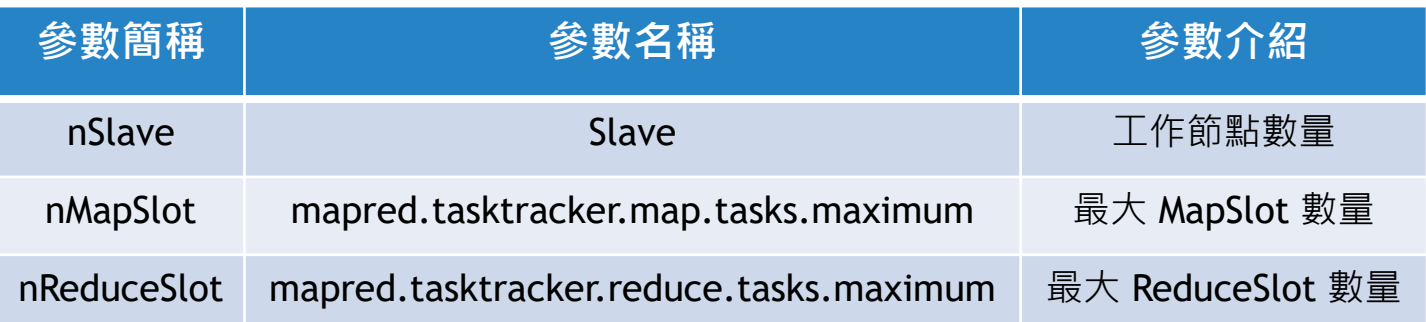

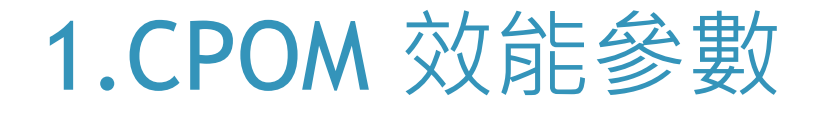

### **IaaS 層**

▶ 管理 Host 與 VM 的執行能力,並找出適合的硬體資源。

#### **IaaS 層效能參數**

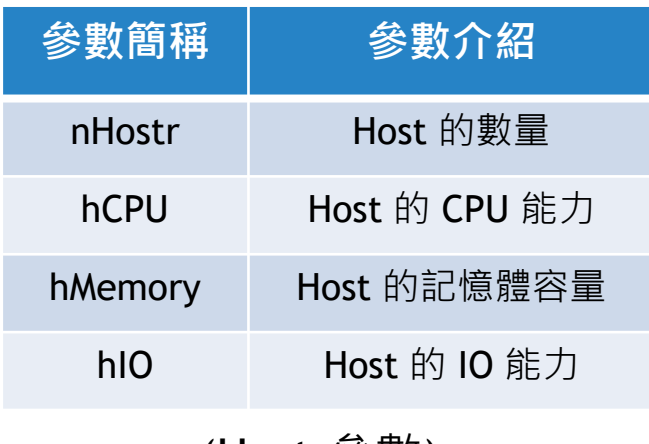

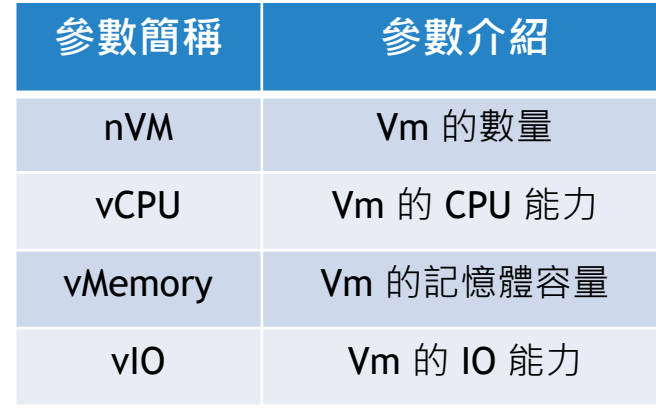

(Host 參數) (VM 參數)

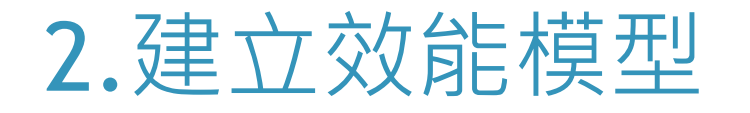

#### ▶ 在找出效能參數與 Hadoop 結合後, 得出效能模型公式如下。

T=TSetup+TMap+TReduce+TCleanup

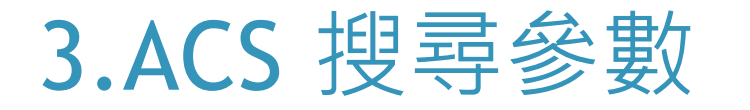

#### ▶ 以螞蟻演算法找出 SaaS 層中的最佳參數值組合。

### **SaaS 層優化**

- 執行 Hadoop 中 Job 的調教。
- ▶ 目標函式: Minimize  $P_j^s = T_j T_{j-1}$

→用於計算減少執行時間的效能成本。

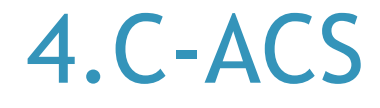

- 將 **PaaS 與 IaaS 層**的影響也加入考量。
- ▶ 從 laaS 層優化 → PaaS 層優化 → SaaS 層優化, 構成 CPOM。

4.C-ACS

### **PaaS 層優化**

- 將有空閒的 VM 暫時加入叢集內。
- ▶ 目標函式: Minimize  $P_j^p = S_j^{\text{total}} S_j^{\text{idle}}$

→用於計算實體機的忙碌資源。

## 4.C-ACS

### **IaaS 層優化**

- ▶ 找出較加的虛擬機與實體機搭配方式, 以產生環境最佳組合。
- $\blacktriangleright$  目標函式: Minimize  $P_j^i$  =  $T_j$   $T_{j-1}$

→計算執行時間的效能改善成本。

4.C-ACS

**跨層目標函式 F(x)**

#### ▶ ACS 透過搜尋方式,得出F(x),達成跨層優化目的。

跨層目標函式給予更多的最佳化參數選擇。

min  $F(x)=P_j^i+P_j^i+P_j^s$ 

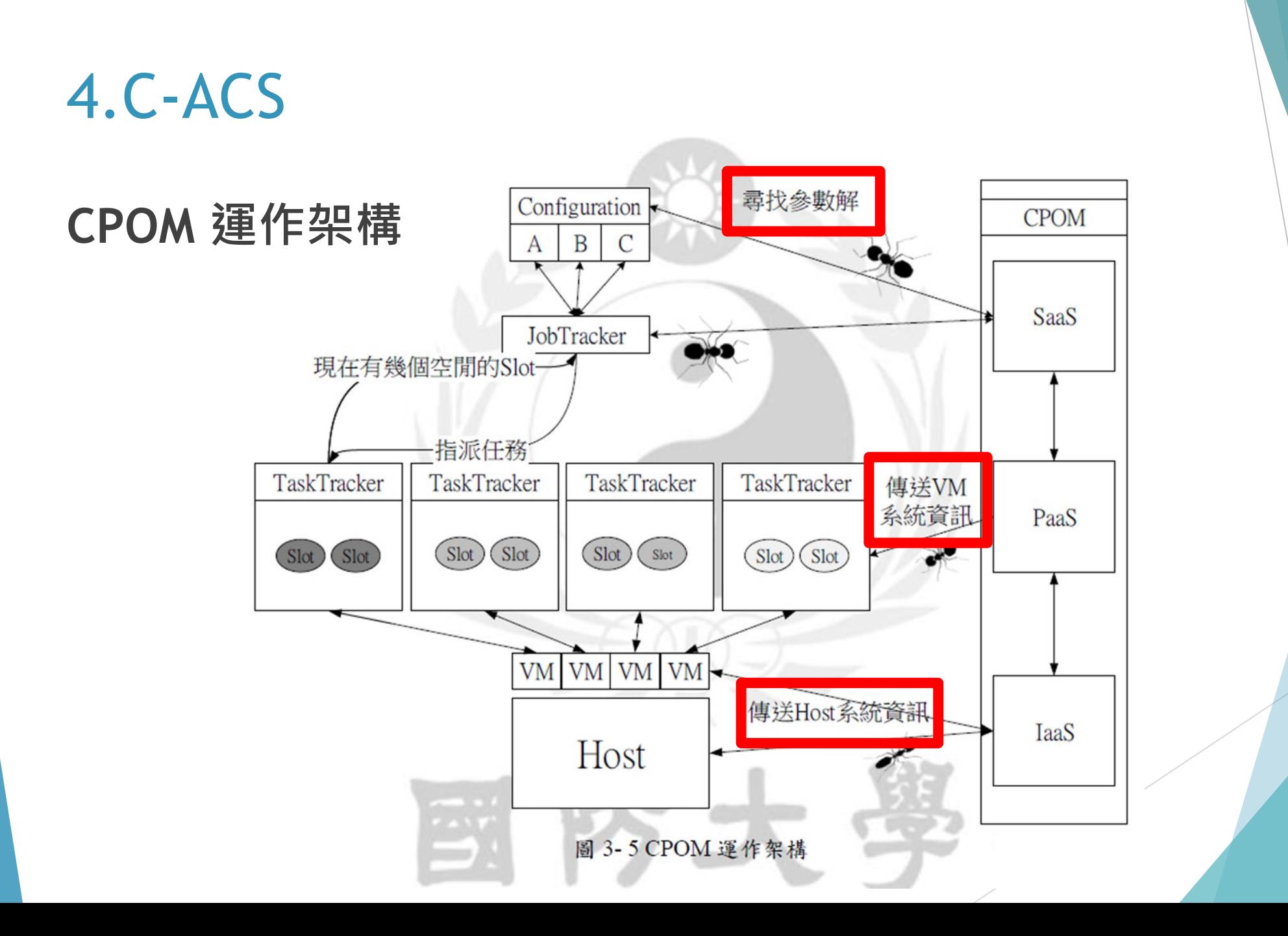

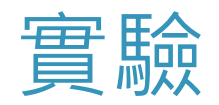

#### ▶ 建立了一個虛擬 Hadoop 叢集

#### ▶ 硬體與軟體配置:

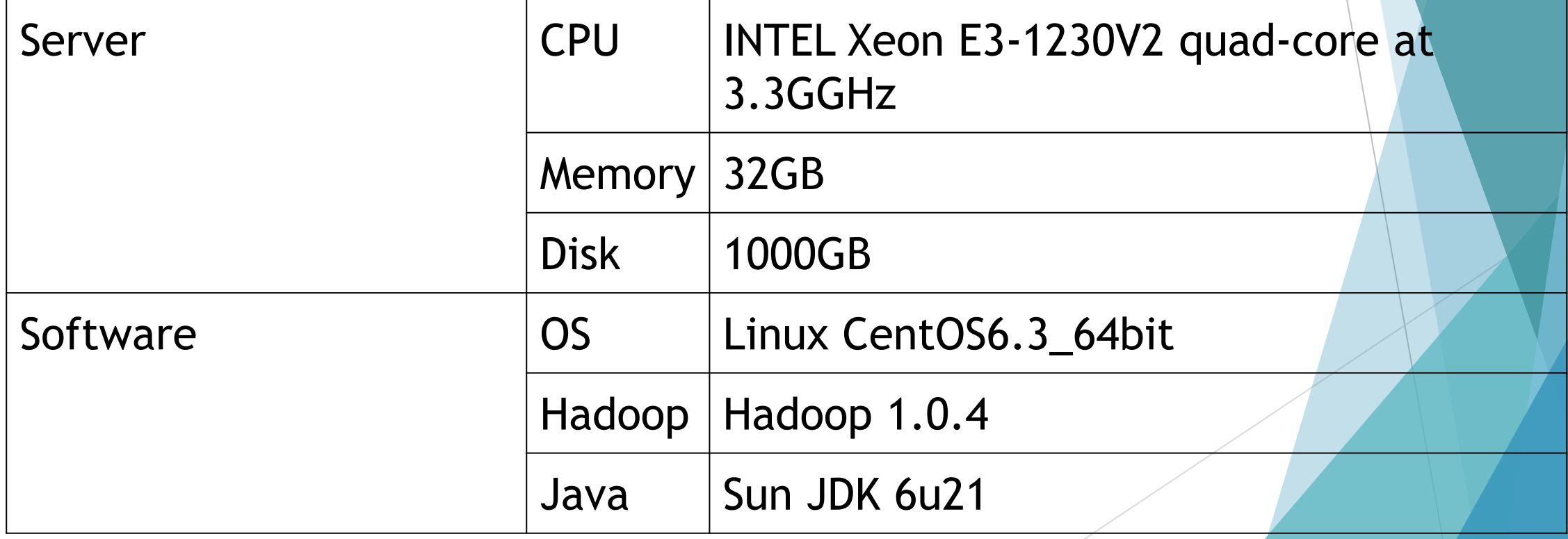

#### 實驗環境上所配置的 6 個節點的環境規格:

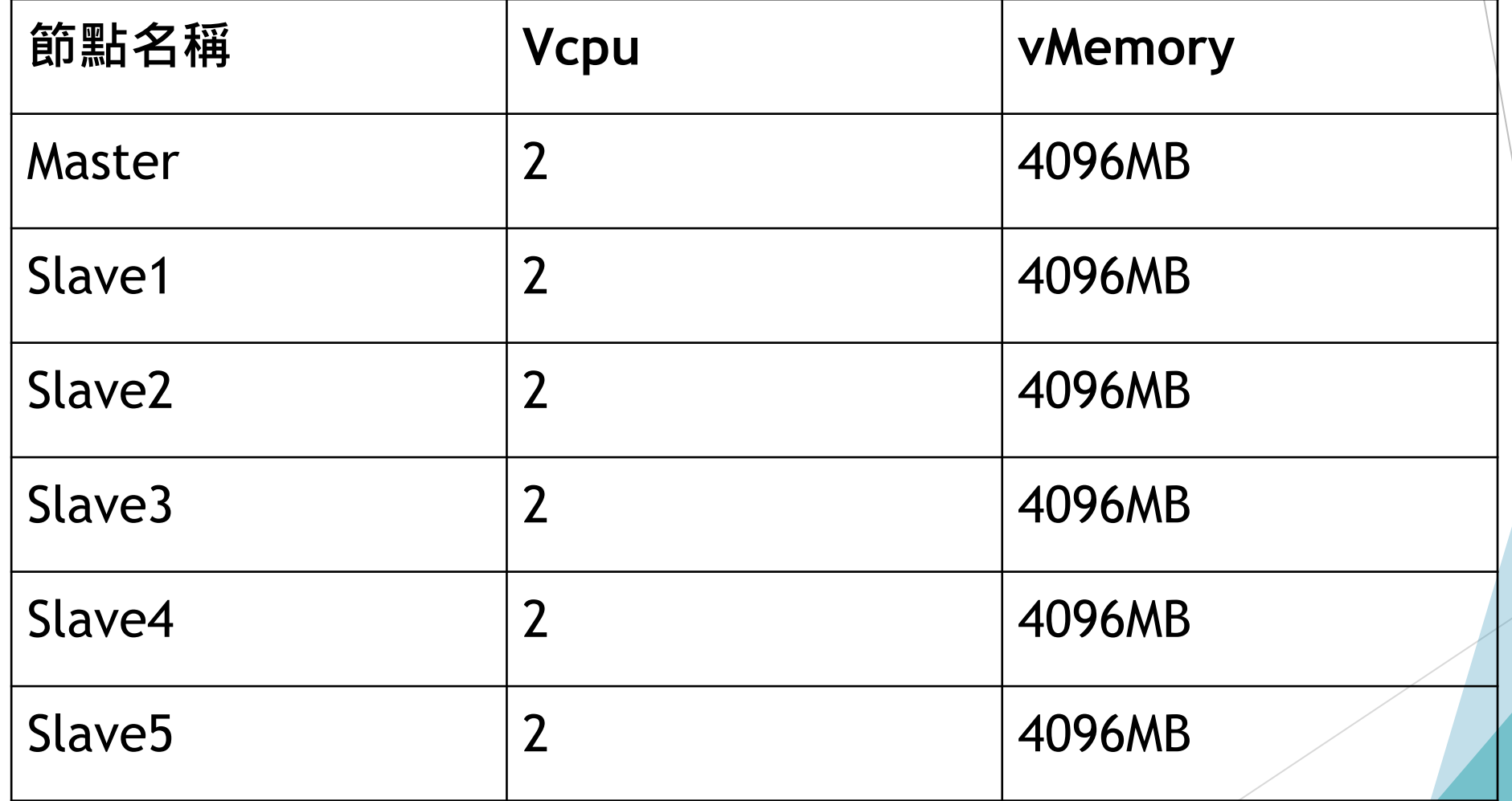

## 實驗: 找出參數最佳化的組合

取出 4 種 效能參數, 每種效能參數給定 4 個數值, 總共 16 個 數值。透過執行螞蟻演算法,根據執行時間找到適合這個負載 的參數設定。

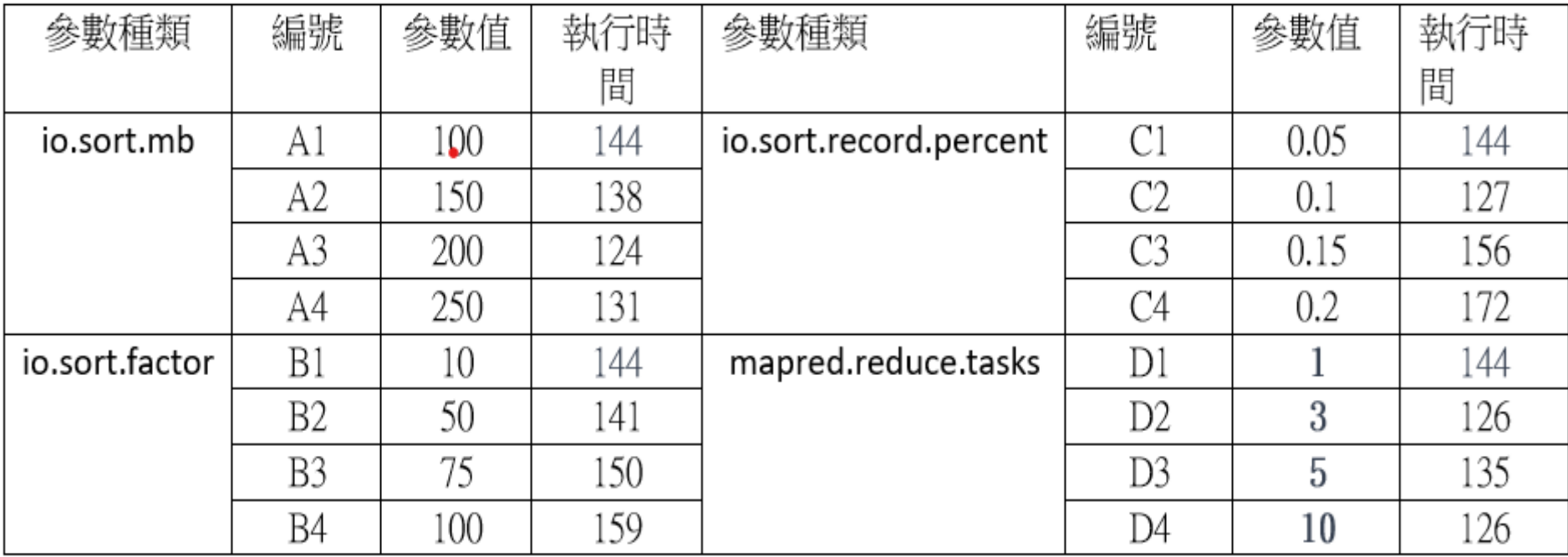

WordCount 執行時間

## 實驗: 找出參數最佳化的組合

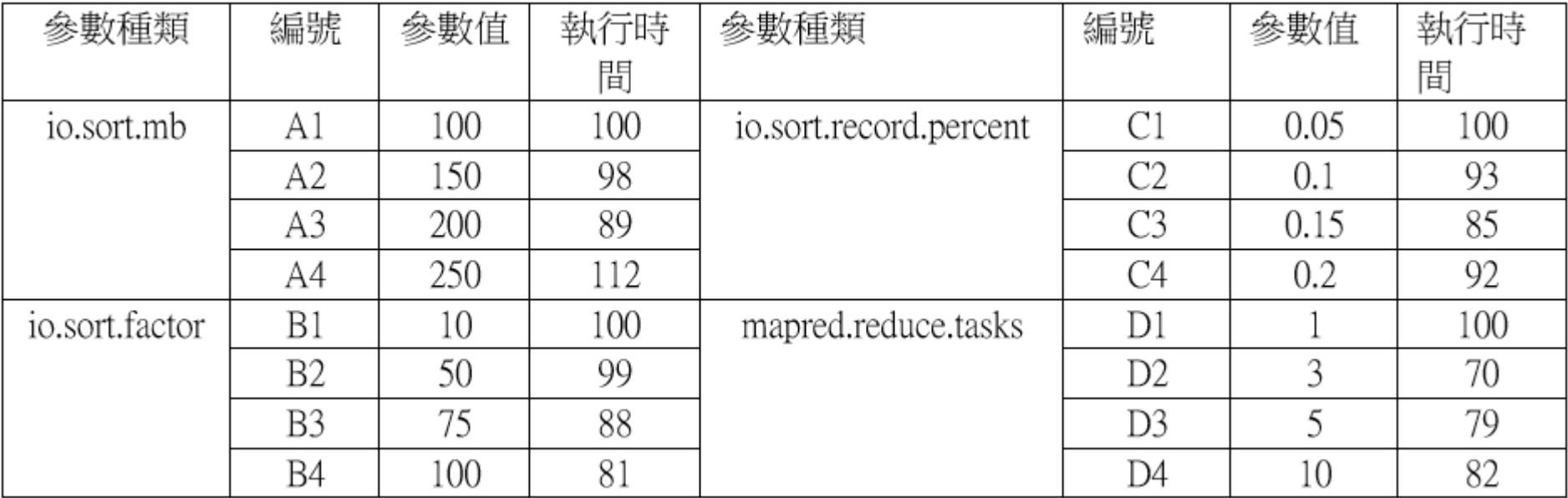

Terasort 執行時間

## 實驗: 找出參數最佳化的組合

與未調整的時間進行比較,發現最佳化後的參數的確可以改善 效能問題。

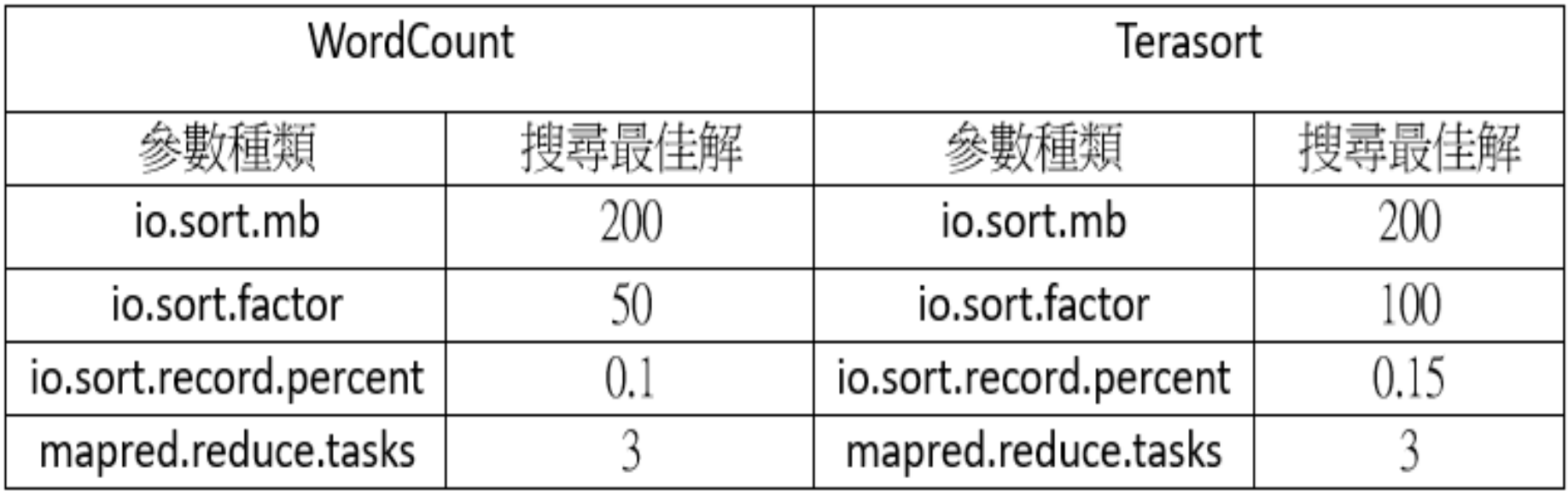

CPR 最佳化參數

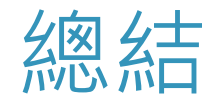

▶ 從各層找出效能參數,並做成效能模型。

▶ 最終經由螞蟻演算法與各層目標函式, 達成單層與跨層優化目的。

從實驗結果得知,CPOM 的確可改善 Hadoop 效能。

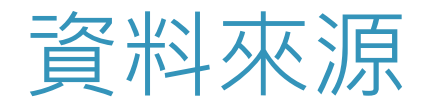

### ▶ Hadoop [雲端運算平台效能模式之評估與改善](https://hdl.handle.net/11296/6bvsk3)

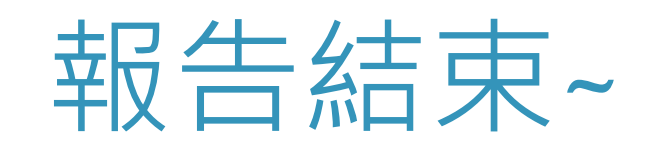